# EIDR SYSTEM VERSION 1.1

# Best Practices Guide

2012 March 27

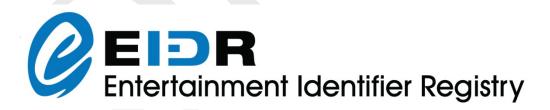

Copyright © 2012 by the Entertainment ID Registry Association (EIDR). Copyrights in this work are licensed under the Creative Commons Attribution – No Derivative Works 3.0 United States License.

See http://creativecommons.org/licenses/by-nd/3.0/ for full details.

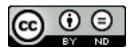

In addition, the operation and use of EIDR is protected by covenants as described in the EIDR Intellectual Property Rights Policy, a copy of which can be found at www.eidr.org.

### Best Practices Guide.

The content of this manual is furnished for information use only and is subject to change without notice and should not be construed as a commitment by the Entertainment ID Registry Association. The Entertainment ID Registry Association assumes no responsibility or liability for any errors or inaccuracies that may appear in this document.

Products and company names mentioned may be trademarks of their respective owners.

Feedback on this document can be sent to support@eidr.org

# TABLE OF CONTENTS

| 1 Introduction                                      | 4  |
|-----------------------------------------------------|----|
| 2 Creating Records for Episodic Television          | 5  |
| 2.1 Television Object Types                         |    |
| 2.2 Overview of Series in EIDR                      |    |
| 2.2.1 Series Metadata                               |    |
| 2.2.2 Creating a Series Object with the Web UI      |    |
| 2.2.3 Creating a Series Object with the REST API    |    |
| 2.3 Season Metadata                                 |    |
| 2.3.1 Creating a Season Object with the Web UI      |    |
| 2.3.2 Creating a Season Object with the REST API    |    |
| 2.4 Episode Metadata                                |    |
| 2.4.1 Creating an Episode Object with the Web UI    |    |
| 2.4.2 Creating an Episode Object with the REST API  |    |
| 3 Creating Movie Records                            | 19 |
| 3.1 Movie Object Types                              |    |
| 3.1.1 Organizing Edits                              |    |
| 3.2 Overview of Movies in EIDR                      |    |
| 3.3 Base Movie Metadata                             |    |
| 3.3.1 Creating a Base Object with the Web UI        |    |
| 3.3.2 Creating a Base Object with the REST API      |    |
| 3.4 Creating an Edit                                |    |
| 3.4.1 Creating an Edit Object with the Web UI       |    |
| 3.4.2 Creating an Edit Object with the REST API     |    |
| 3.5 Creating Encodings                              |    |
| 3.5.1 Creating an Encoding with the Web UI          |    |
| 3.5.2 Creating an Encoding Object with the REST API |    |

# 1 Introduction

This document describes the best practices for creating records in the EIDR System for new-release movies and episodic television. This document assumes the reader is familiar with the *EIDR Data Fields Reference* and should be used in conjunction with that guide.

There are four ways to create EIDR content records:

- Web-based Registry GUI
- REST API
- EIDR Java SDK and command-line Tools
- Bulk Ingest system.

The GUI implements a subset of the full capabilities of the REST API, while the SDK is complete. As a general matter, ongoing registration of new EIDR records should occur through the SDK, REST API or the Bulk Ingest system. However, for purposes of exploring and understanding the registration process, the GUI is easier to use since it provides field enumerations as drop-down lists and provides defaults.

There are two versions of the EIDR system:

- Production registry
- Sandbox registry.

The sandbox is for training and for pre-flighting registrations. The production registry is the permanent public database. In general, large datasets will be pre-flighted.

# 2 Creating Records for Episodic Television

# 2.1 Television Object Types

For the episodic television use case, there are three underlying concepts as shown in the following table:

| EIDR<br>Representation                               | Definition                                                                                                    | Derived<br>From     |
|------------------------------------------------------|----------------------------------------------------------------------------------------------------|---------------------|
| Series                                               | A container for seasons or episodes.                                                                                 | n/a                 |
| Season (child object with IsSeasonOf relationship)   | A container for episodes. For those series that are further organized into seasons, you must create a Season object. | Series              |
| Episode (child object with IsEpisodeOf relationship) | An episode of a series. Note that if a Series has Seasons, then all Episodes must fall into a season.                | Series or<br>Season |

The concepts of edits and encodings are also relevant to television objects, but will be covered in a separate section.

In the diagrams below, an arrow indicates parent-child relationship and metadata inheritance. The first diagram shows a Series without Seasons, and the second has Seasons. A Series without Seasons would apply to a mini-series or a nightly news program.

# TV Series (without seasons)

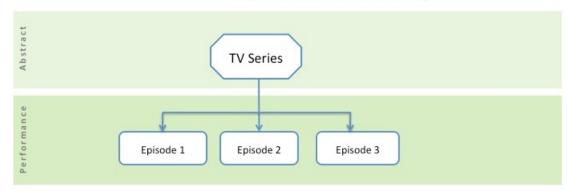

# TV Series (with seasons)

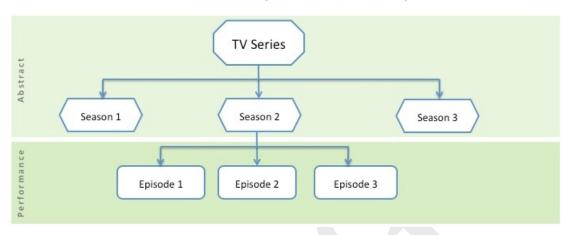

#### 2.2 Overview of Series in EIDR

A series is defined as a collection of episodes with a single overarching title. A series in EIDR may be ordered with episode numbers or unordered with episode titles. A series may optionally be further subdivided into seasons.

A series must have multiple episodes. A pilot for a series that was never (further) produced should not be registered as a Series.<sup>1</sup>

A series is more than a program presented in parts. If parts have unique titles then this is indicative of a series. For example, the BBC documentary, David Attenborough's Madagascar, has only three episodes but each has a separate title. A made-for-TV movie (such as *Oprah Winfrey Presents 'The Wedding'* or *The Three Lives of Thomasina* - 1964) or a theatrical movie presented over two or three nights is not a Series. A made-for-TV movie is treated as one object in EIDR, the same as a one-time only show.<sup>2</sup>

The dubbed episodes of a series (i.e., of the same video) are registered under the same Series as the original and are not a separate Series in EIDR.

A remake of a series (i.e., with a different cast) is a different Series in EIDR. So for example, the original *The Office* that was made in UK is a completely separate series from *The Office* that was made in US). Such remakes even with the same title are distinguishable by other metadata, starting in this case with Country of Origin.

<sup>&</sup>lt;sup>1</sup> Depending on its subsequent disposition, it might be a theatrical Movie, a one-time only program or an episode in a television anthology series. For example, the unsold pilot for *Barney Miller* appeared on the ABC summer anthology, *Just for Laughs*.

<sup>&</sup>lt;sup>2</sup> The process for creating telefilm records is very similar to that for theatrical movies as described in the "Creating Movie Records" section. Multiple program ID's could be added in these cases as Alternate ID's to an EIDR record if desired. A use case (such as tracking advertising revenue for a broadcast) that required a separate EIDR asset ID for each part can be supported by registering each part as a Clip of the Base object (or its applicable Edit).

Spin-off relationships between Series are not captured in the EIDR hierarchy.

# **2.2.1** Series Metadata

The first step is to create a root object for the Series. The root object, an EIDR Series record, will have the following fields and values:

| Field                             | Value                                                                                                    |
|-----------------------------------|----------------------------------------------------------------------------------------------------|
| StructuralType                    | Required. This is always an "Abstraction" because it is a                                                                                                    |
|                                   | container and does not represent any specific performance.                                                                                                    |
| Mode                              | Required. This will be "AudioVisual".                                                                                                    |
| ReferentType                      | Required. This will be "Series".                                                                                                    |
| ResourceName                      | Required. This is the official domestic title of the series (for example "Will & Grace" not "Will and Grace"). Note that ISO Latin transliteration is recommended for complex scripts for the primary Resource Name. So this would be "Hagane no Renkinjutsushi" instead of 鋼の錬金術師 (which would be an Alternate).  This field also requires a language attribute (lang) that uses ISO codes to describe the title (not the language of the work). So "Hagane no Renkinjutsushi" would have lang="ja". For "valid" content, the titleClass attribute should be "release". If the released title is not yet known the titleClass could be "working" or "internal".                                                                                                    |
| ReplacedAlternate<br>ResourceName | Required. Should always be "false" for root objects.                                                                                                    |
| Alternate<br>ResourceName         | Optional. For internationally distributed works, the title in other languages can be added for ease of identification, and is recommended for deduplication in the initial registration. This field also requires a language attribute (lang) that uses ISO codes to describe the title. For "Hagane no Renkinjutsushi", this would be "Fullmetal Alchemist" with lang="en". Or "Così gira il mondo" with lang="it" for the CBS serial As the World Turns.  Examples of other alternates: "MASH" with titleClass="other" with for M*A*S*H or "SNL" with titleClass="acronym" for Saturday Night Live. These are not frequent for a series in its original language. A series may have a different title when syndicated while it is still in production (for example, Happy Days became Happy Days Again). These would also have a titleClass="release". |
| PrimaryLanguage                   | Required. This is the primary language that was used by the actors during the filming. This must also include a Manifestation subfield, which will almost always be "audio". Only one primary language is allowed in EIDR.                                                                                                    |
| SecondaryLanguage                 | Optional. This is intended for changes to the original audio. For an Abstraction this should not be used.                                                                                                    |

| Field             | Value                                                             |
|-------------------|-------------------------------------------------------------------|
| PrincipalAgent    | Required. This should include principal production                |
|                   | company(s) for the initial broadcast. While only one is           |
|                   | required, other ones can be added (up to the EIDR limit of 8)     |
|                   | to better match the original credits. The values are taken from   |
|                   | a list of company ID's, which can be easily queried through the   |
|                   | end-user UI. If a new one is required for a record, you can       |
|                   | request one through EIDR customer support.                        |
|                   | In EIDR, these fields require a role attribute. Production        |
|                   | companies should be given the generic "producer" value. A         |
|                   | Broadcaster may be added here since these do not usually          |
|                   | change for a series. (Distributors should not be provided for     |
|                   | the root object except for series with zero or one season.        |
|                   | Distributors should not be provided for a Series with multiple    |
|                   | seasons unless they never changed over the course of the          |
|                   | series.)                                                          |
| ReleaseDate       | Required. This can just be the year of air date of the first      |
|                   | episode. The month and day should not be added unless they        |
|                   | are known for sure. The format is ISO 8601.                       |
| CountryOfOrigin   | Optional. This should be the country for which the production     |
|                   | is intended. This is most often the location of the Principal     |
|                   | Agent that is making and (first) releasing the show. So for the   |
|                   | series Danse Avec Les Stars this would be "France" for TF1, not   |
|                   | the UK co-producer BBC Worldwide Productions.                     |
| Status            | Required. "Valid" should be used for all content unless it is "in |
| 7                 | development".                                                     |
| ApproximateLength | Required. For a Series, this is zero in ISO 8601 extended         |
| AlternateID       | ("PTOH").                                                         |
| AlternateID       | Optional. An ID by which the work is known in another             |
|                   | system. As a root record, ID's such as a Baseline Project ID or   |
| DisplayName       | an IMDb Title identifier would be appropriate.                    |
| Registrant        | Optional. Not generally used for root objects.                    |
| registrafit       | This is required for every EIDR registration. This is typically   |
|                   | the Party ID you use in your EIDR credentials.                    |

| Field       | Value                                                                                                    |
|-------------|----------------------------------------------------------------------------------------------------|
| Credits     | Optional. This consists of the (primary) director and/or one or two leading actors/performers (when in doubt use the billing order). It is used for differentiation and is not a                                                                                      |
|             | complete set of credits. For details on the Credits fields see the <i>EIDR Data Fields Reference</i> .                                                                                                    |
|             | These should not be provided unless the information is been true throughout (such as for a mini-series or the star or host of a seasonal series such as Patrick Stewart in <i>Star Trek: The Next Generation</i> ; Jackie Gleason in <i>The Honeymooners</i> ; or Rod |
|             | Serling for <i>The Twilight Zone</i> ). This means there should usually be no director for a seasonal series record, and sometimes no actors at all listed in very long-running series at                                                                             |
|             | this level. So for example, no credits would apply at all to the Series record in EIDR for the MTV seasonal series <i>The Real World</i> or <i>Saturday Night Live</i> .                                                                                              |
| Description | Optional. Not generally needed for a Base object. It could for example say something about the history of the work if it explains some unexpected metadata value.                                                                                                    |

For details on handling fields and attributes, you will need to refer to the *EIDR Data Fields Reference*.

These are the fields that are specific to a Series:

| Field     | Value                                                                                                    |
|-----------|----------------------------------------------------------------------------------------------------|
| EndDate   | Optional. The date of the last episode in the Series. This should not be present for a current series or if the end date is not known.                                                                                                    |
| isOrdered | Required. Describes whether or not the children in a series (an Episode or Season) have an inherent order. Almost all fictional series will have an explicit order, but documentary series sometimes do not (such as <i>American Masters</i> on PBS). |

# 2.2.2 Creating a Series Object with the Web UI

To create a Series record in the Web UI:

- 1. Click on the Create button in the top tool bar. The Create screen appears.
- 2. Click on the TV Series button. The Create Series screen appears:

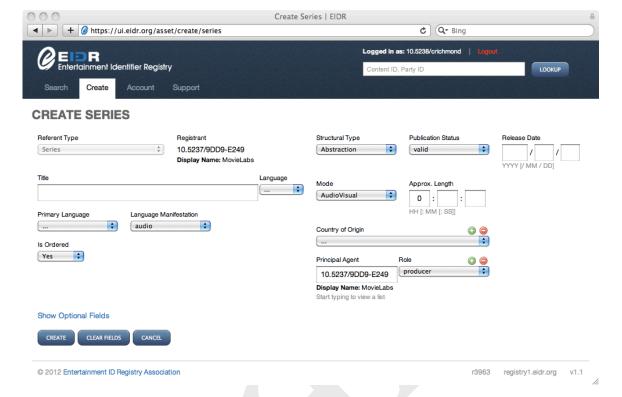

Note that some fields will already be provided with applicable defaults.

- 3. Enter the remaining required fields.
- 4. Click on the "Show Optional Fields" link to enter selected optional fields such as Credits.
- 5. Click on the Create button.

If successful, the View screen will appear with following message: Asset successfully created

## 2.2.3 Creating a Series Object with the REST API

The REST API takes an XML description of the object. Here is an example of an ongoing Series:

```
<Create type="CreateSeries">
 <Series>
  <BaseObjectData>
   <StructuralType>Abstraction</StructuralType>
   <Mode>AudioVisual</Mode>
   <ReferentType>Series</ReferentType>
   <ResourceName lang="en">Saturday Night Live</ResourceName>
   <ReplacedAlternateResourceNames>false
   </ReplacedAlternateResourceNames>
   <PrimaryLanguage>
   <Language>en</Language>
   <Manifestation>audio</Manifestation>
   </PrimaryLanguage>
   <PrincipalAgent role="producer">10.5237/4B0C-E1B0</principalAgent>
   <ReleaseDate>1975</ReleaseDate>
   <CountryOfOrigin>US</CountryOfOrigin>
   <Status>valid</Status>
```

For details on how the XML sits within the REST call itself, please see the *EIDR REST API Guide*. (The Bulk Ingest application uses the same format with a different packaging mechanism.)

Note that the best practice for namespaces is to declare all of them on the topmost level as shown here in the XML for a skeletal REST request.

```
<?xml version="1.0" encoding="UTF-8"?>
<Request xmlns="http://www.eidr.org/schema/1.0"
xmlns:doi="http://www.doi.org/2010/DOISchema"
xmlns:md="http://www.movielabs.com/md"
xmlns:xsi="http://www.w3.org/2001/XMLSchema-instance">
        <Operation>
        <XML data for the record here >
        <Operation>
        <Request>
```

## 2.3 Season Metadata

The next step is to create a Season object, if applicable. A season should be created even if there is only one. However, a TV mini-series such as *Roots* (1977) or serial such as the BBC's *Pride and Prejudice* (1995) should not have a season. A sequel to a mini-series, such as *Roots: The Next Generations* (1979) is also not considered a season but a separate EIDR Series.

The Season object will have the following fields and values:

| Field                             | Value                                                                                                    |
|-----------------------------------|----------------------------------------------------------------------------------------------------|
| StructuralType                    | Required. This is always an "Abstraction"                                                                                                    |
| Mode                              | Required. This will be "AudioVisual".                                                                                                    |
| ReferentType                      | Required. This will be "Season".                                                                                                    |
| ResourceName                      | Required. This can be inherited so it should only be provided in the rare case that the official name changed with the season (as in <i>Real World: San Francisco</i> ).  The titleClass attribute will usually be "release". |
| ReplacedAlternate<br>ResourceName | Required and inherited. Should not need to be provided for Seasons, but in any case it should always be "false".                                                                                                    |
| Alternate<br>ResourceName         | Optional and inherited. Rarely used for Seasons.                                                                                                    |

| Field             | Value                                                                                                    |
|-------------------|----------------------------------------------------------------------------------------------------|
| PrincipalAgent    | Required and not inherited. This should include principal production company(s). While only one is required, other ones can be added (up to the EIDR limit of 8) to better match the film's credits. The values are taken from a list of company ID's, which can be easily queried through the end-user UI. If a new one is required for a record, you can request one through EIDR customer support.  In EIDR, these fields require a role attribute. Production companies should be given the generic "producer" value.  Distributors can be provided if helpful for identification of the record. |
| ReleaseDate       | Required and not inherited in this case. This can just be the year of air date of the first episode of the season. The month and day should not be included unless they are known for sure.                                                                                                    |
| CountryOfOrigin   | Optional and inherited. This should not need to be specified for a Season.                                                                                                    |
| Status            | Required and not inherited. "Valid" should be used for all content unless it is "in development".                                                                                                    |
| ApproximateLength | Required but not inherited in this case. For a Season, this is zero in ISO 8601 extended ("PT0H").                                                                                                    |
| AlternateID       | Optional (and not inherited). An ID by which the record is known in another system. This can include a Baseline Season ID.                                                                                                    |
| DisplayName       | Optional and inherited. Not generally used for Abstractions.                                                                                                    |
| Registrant        | This is required for every EIDR registration. This is typically the Party ID you use in your EIDR credentials.                                                                                                    |
| Credits           | Optional and inherited. Highly recommended for seasons. This consists of the (primary) director and/or one or two leading actors/performers. It is used for differentiation and is not a complete set of credits. For details on the Credits fields see the <i>EIDR Data Fields Reference</i> .  These should not be provided unless the information is generally true throughout.                                                                                                    |
| Description       | Optional and not inherited, but rarely needed for a season. It could for example say something about the history of the asset if it explains some unexpected metadata value.                                                                                                    |

For details on handling fields and attributes, you will need to refer to the *EIDR Data Fields Reference*.

These are the fields that are specific to a Season:

| Field          | Value                                                               |
|----------------|---------------------------------------------------------------------|
| Parent         | Required. This must be the ID for a Series.                         |
| EndDate        | Optional. The date of the last episode in the Season. This should   |
|                | not be present for a current season or if the end date is not       |
|                | known.                                                              |
| isOrdered      | Required. Describes whether or not the Episode child objects        |
|                | have an inherent order. Most fictional series will have an explicit |
|                | order, but documentary series often do not.                         |
| SequenceNumber | Required. The number of the season within the series. The first     |
|                | season should always be 1.                                          |

## 2.3.1 Creating a Season Object with the Web UI

To create a Season object in the Web UI:

- 1. Navigate to the Parent Series record for the Season you wish to create. (Starting here will pre-populate the Parent field in the Create screen.)
- 2. Choose the Options Create Related Season menu item.

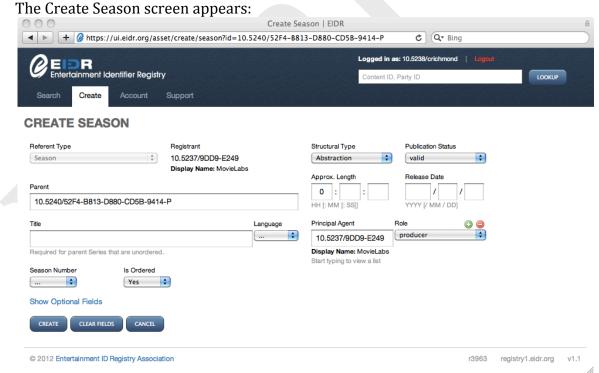

Note that some fields will already be provided with applicable defaults.

- 3. Enter the remaining required fields.
- 4. Click on the "Show Optional Fields" link to enter selected optional Base fields such as Credits.
- 5. Click on the Create button.
  If successful, the View screen will appear with following message:
  Asset successfully created

## 2.3.2 Creating a Season Object with the REST API

Here is the XML description of a Season using the REST API. This example creates one Season for a Series:

```
<Request xmlns="http://www.eidr.org/schema/1.0"</pre>
xmlns:doi="http://www.doi.org/2010/DOISchema"
xmlns:md="http://www.movielabs.com/md"
xmlns:xsi="http://www.w3.org/2001/XMLSchema-instance">
 <Operation>
  <Create type="CreateSeason">
   <Season>
    <BaseObjectData>
     <StructuralType>Abstraction</StructuralType>
     <Mode>AudioVisual</Mode>
     <ReferentType>Season</ReferentType>
<ReplacedAlternateResourceNames>false</ReplacedAlternateResourceNames>
     <PrincipalAgent role="producer">10.5237/8418-EF8A
</PrincipalAgent>
     <ReleaseDate>2011</ReleaseDate>
     <CountryOfOrigin>FR</CountryOfOrigin>
     <Status>valid</Status>
     <ApproximateLength>PT0S</ApproximateLength>
     <Administrators>
      <Registrant>10.5237/8418-EF8A</Registrant>
     </Administrators>
    </BaseObjectData>
    <ExtraObjectMetadata>
     <SeasonInfo>
      <Parent>10.5240/1323-7446-3D74-8BAD-EA2C-V
      <EndDate>2012</EndDate>
      <IsOrdered>false</IsOrdered>
      <SequenceNumber>1</SequenceNumber>
     </SeasonInfo>
    </ExtraObjectMetadata>
   </Season>
  </Create>
 </Operation>
</Request>
```

Note the outer XML elements vary for other interfaces.

## 2.4 Episode Metadata

The final step in creating a simple Series is to create the Episode objects. The episode object will have the following fields and values:

| Field          | Value                                                                                                    |
|----------------|----------------------------------------------------------------------------------------------------|
| StructuralType | This should be "Performance" for Episodes.                                                                            |
| Mode           | This will be "AudioVisual".                                                                                           |
| ReferentType   | This is required and cannot be inherited. So this will usually be "TV" (but can be "Web" or even "Movie" for serials) |

| Field                     | Value                                                                                                    |
|---------------------------|----------------------------------------------------------------------------------------------------|
| ResourceName              | Must be supplied for each Episode if IsOrdered of the parent is false so that the Episode may be distinguished. Episodes of some ordered series episodes (such as a variety or talk show) may not have been given an official title, in which case they can be registered with an empty value.                                                                                                    |
| Alternate<br>ResourceName | Optional, and not inherited from the parent                                                                                                    |
| PrincipalAgent            | Required and not inherited. This should include principal production company(s). While only one is required, other ones can be added (up to the EIDR limit of 8) to better match the film's credits. The values are taken from a list of company ID's, which can be easily queried through the end-user UI. If a new one is required for a record, you can request one through EIDR customer support.  In EIDR, these fields require a role attribute. Production companies should be given the generic "producer" value.  Distributors would not normally be provided for episodes. |
| ReleaseDate               | Required and not inherited in this case. The month and day should be included if they are known for sure. Month and day is highly recommended for daily programs such as news or talk shows. The format is ISO 8601 (such as 2010-08-31 where the middle number is the month).                                                                                                    |
| CountryOfOrigin           | Optional and inherited. This should be the country for which the production is intended. This is most often the location of the Principal Agent that is making and releasing this episode.                                                                                                    |
| Status                    | Required and not inherited. "Valid" should be used for all content unless it is "in development".                                                                                                    |
| ApproximateLength         | Required. The format is ISO 8601 extended (such as "PT0H30M" for 30 minutes). For an episode this should be the actual length (without commercials), but the programming slot length (without seconds), such as 30 minutes, can be used if this is not known.                                                                                                    |
| AlternateID               | Optional and not inherited. An ID by which the record is known in another system. The original broadcast version of an Episode could have a Baseline Episode ID or an IMDb Title identifier for example.                                                                                                    |
| DisplayName               | Optional and inherited. Not generally used for episodes.                                                                                                    |
| Registrant                | This is required for every EIDR registration. This is typically the Party ID you use in your EIDR credentials.                                                                                                    |

| Field       | Value                                                                                                    |
|-------------|----------------------------------------------------------------------------------------------------|
| Credits     | Optional and inherited. Credits are used for differentiation and is not a complete set of credits. The credits consist of the (primary) director and/or one or two leading actors/performers. The director can be provided if helpful for deduplication. For details on the Credits fields see the <i>EIDR Data Fields Reference</i> . |
|             | Actors are recommended for episodes that do not have names as a way to distinguish the record. For example, for Episode 22 of Season 36 of "Saturday Night Live", Justin Timberlake was the host and Lady Gaga was the musical guest, and so they could be listed as the Actors.                                                       |
| Description | Optional and not inherited, but rarely needed for an Episode. It could for example say something about the history of the work if it explains some unexpected metadata value. For example you might say "one-hour season finale" for a series that is normally one-half hour.                                                          |

For details on handling fields and attributes, you will need to refer to the *EIDR Data Fields Reference*.

These are the fields that are specific to an Episode:

| Field          | Value                                                          |
|----------------|----------------------------------------------------------------|
| Parent         | Required. This must be the ID for a Series or Season.          |
| SequenceNumber | Required if Parent is ordered. The position number of the      |
|                | episode within the parent if the parent is ordered. Start with |
|                | episode 1 for each season (not cumulative).                    |
| HouseSequence  | Registrants may want to register an item before an "official"  |
|                | number is known, and episodes of some series have some         |
|                | internal identifier beyond their title. For example, the house |
|                | sequence may indicate the order in which episodes were filmed. |

Note that various Edits may be created from the initial Episode. For more information about Edits see the discussion in section "Movie Object Types".

# 2.4.1 Creating an Episode Object with the Web UI

To create an Edit object in the Web UI:

- 1. Navigate to the Parent record for the Episode you wish to create. (Starting here will pre-populate the Parent field in the Create screen.)
- 2. Choose the Options Create Related Episode menu item. The Create Episode screen appears:

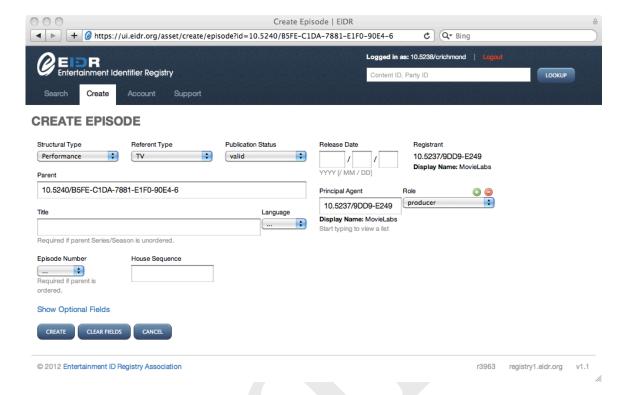

Note that some fields will already be provided with applicable defaults.

- 3. Enter the remaining required fields.
- 4. Click on the "Show Optional Fields" link to enter selected optional Base fields such as Credits.
- 5. Click on the Create button.
  If successful, the View screen will appear with following message:
  Asset successfully created

## 2.4.2 Creating an Episode Object with the REST API

The REST API takes an XML description of the object. Here is an example of creating one Episode for a Series that is ordered:

```
<Request xmlns="http://www.eidr.org/schema/1.0"</pre>
xmlns:doi="http://www.doi.org/2010/DOISchema"
xmlns:md="http://www.movielabs.com/md"
xmlns:xsi="http://www.w3.org/2001/XMLSchema-instance">
 <Operation>
  <Create type="CreateEpisode">
   <Episode>
    <BaseObjectData>
     <StructuralType>Performance</StructuralType>
     <ReferentType>TV</ReferentType>
<ReplacedAlternateResourceNames>false</ReplacedAlternateResourceNames>
     <PrincipalAgent role="producer">10.5237/8418-EF8A</principalAgent>
     <ReleaseDate>2011</ReleaseDate>
     <Status>valid</Status>
     <Administrators>
      <Registrant>10.5237/8418-EF8A</Registrant>
     </Administrators>
```

Note the outer XML elements vary for other interfaces.

# **3 Creating Movie Records**

# 3.1 Movie Object Types

For the simple new-release Movie use case, there are three underlying concepts as shown in the following table:

| EIDR<br>Representation                                                  | Definition                                                                                                    | Derived<br>From            |
|-------------------------------------------------------------------------|----------------------------------------------------------------------------------------------------|----------------------------|
| Base Object                                                             | This represents the underlying intellectual property of an audio-visual work or the concept or idea of the work. For a Movie this is the title-level record.                                                                                            | n/a                        |
| Edit (child object with IsEditOf relationship)                          | An instance of a title with unique characteristics that differentiate it from any other version. For the records covered by this set of best practices, differences in the video are most important, although other differences can be covered as well. | Base or<br>another<br>Edit |
| Generic Encoding<br>(child object with<br>IsEncodingOf<br>relationship) | An instance of the version that can be sold, transmitted, transferred or played.                                                                                                    | Edit                       |

Multiple Edits can be derived from single Base Object, such as an original theatrical release and a director's cut released later. An Edit such as a theatrical release can spawn many products, such as an Encoding for on-line streaming and an Encoding for download-to-own.

The EIDR Base-Edit-Encoding hierarchy maps to Title-Version-Product in the hierarchy developed by the joint ID working group of the Hollywood IT Society (HITS) and the Digital Entertainment Group (DEG).

In the diagrams below, an arrow indicates parent-child relationship and metadata inheritance. The object types will be discussed in later sections.

# Simple Feature Film Example

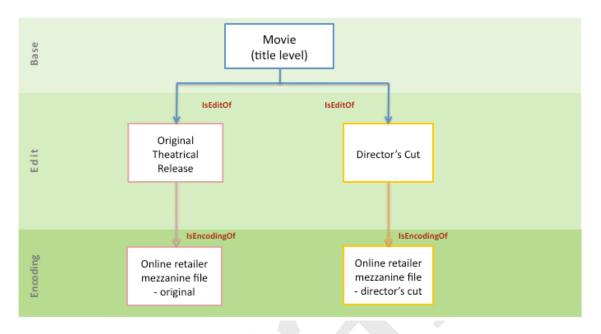

# 3.1.1 Organizing Edits

An Edit is a specific variant of a Base object. Examples of Edits include the domestic theatrical release, international releases, and colorized versions. The registrant decides whether to create a flat set of Edits, in which all Edits are children of the Base, or a nested set, where some Edits may be children of other Edits.

A hospitality release is added in the diagrams below showing both possible hierarchies. With the nested hierarchy, inheritance is more robust. In the nested example, the hospitality version of the theatrical release will inherit the correct duration as well as any other base fields that are specific to the Edit. Navigation is also enhanced with nesting since you can locate a specific version more easily. Finally, the nested data organization matches the organization of the source material more closely, which may add value to some workflows.

Note that if a registrant is unsure about the heritage of a particular version it is better to create it as a child of the Base.

# **Nested Edit Hierarchy**

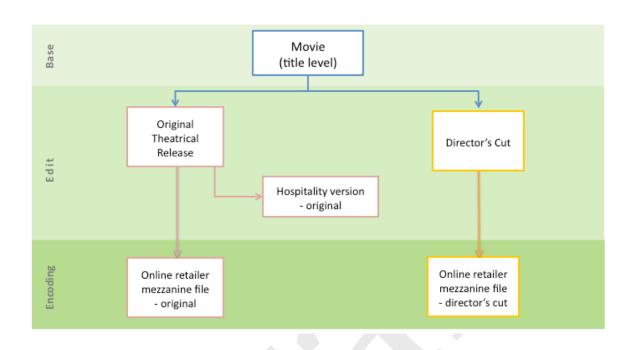

# Flattened Edit Hierarchy

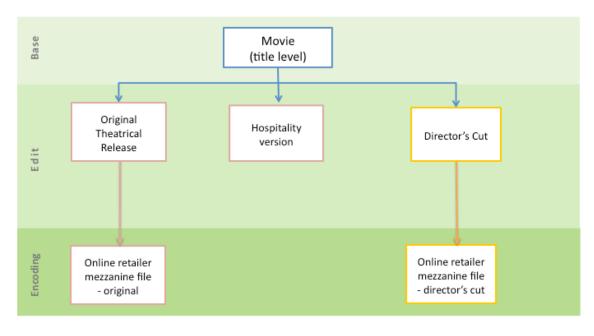

### 3.2 Overview of Movies in EIDR

A Movie in EIDR is content that first appeared in a theatre/cinema or was released directly to video. This (Referent) type is intended for feature films and other long-

form motion pictures. If the duration is short then the record should be given the Short type. Best practices should follow industry definitions such as that of the Academy of Motion Picture Arts and Sciences, which requires features to have a running time of at least 40 minutes.

Each title is first registered with a single Base record. From the base record come versions and products.

A re-release (even with a new title) should not be registered unless the content has actually changed. However, the new title could be added as an Alternate Resource Name. If the content does change that would be an Edit of the original base record.

Franchises are not directly reflected in EIDR. However, a group of movies may be given Alternate Titles that include the franchise name such as "Batman: The Dark Knight". Films of book series such as "The Lord of the Rings" are considered separate EIDR Movies (not an EIDR Series) and may be treated in EIDR like a franchise.

A remake is considered an entirely distinct object and not an Edit or version of the original. Similarly, a director's (audio) commentary, a making-of documentary or a behind-the-scenes feature is a separate base object.

A montage of short serials edited together into one work that is released separately is a Movie. This was done for example with "The Perils of Pauline" in 1916.

#### 3.3 Base Movie Metadata

The first step is to create a base object. The base object represents the title-level record. The base object will have the following fields and values:

| Field          | Value                                                            |
|----------------|------------------------------------------------------------------|
| StructuralType | Required. A title-level record for a Movie should be             |
|                | "Abstraction" if it does not represent any particular            |
|                | performance and will have several child objects that are         |
|                | different Performances (such as Edits). First-run theatrical     |
|                | releases should be Abstraction. Note that if abstract, you must  |
|                | create an Edit before you create an Encoding.                    |
|                | An obscure or archival film for which only one version exists    |
|                | can have a base object that is a "Performance".                  |
| Mode           | Required. This will be "AudioVisual" for all movie titles except |
|                | for silent films, which will be "Visual".                        |
| ReferentType   | Required. This will be "Movie" for theatrical films (and "TV"    |
|                | for telefilms or one-time-only television programs).             |

| Field                             | Value                                                                                                    |
|-----------------------------------|----------------------------------------------------------------------------------------------------|
| ResourceName                      | Required. This is the <i>official domestic</i> title of the work. For example:  o "Rocky III" not "Rocky 3" o "The Women" not "Women, The" o "The Dark Knight" not "Batman: The Dark Knight" o "Y Tu Mamá También" not "Y Tu Mama Tambien"                                                                                                    |
|                                   | <ul> <li>"Wo hu cang long" not "Crouching Tiger, Hidden<br/>Dragon").</li> <li>Note that ISO Latin transliteration is recommended for</li> </ul>                                                                                                    |
|                                   | complex scripts for the primary Resource Name (so for                                                                                                    |
|                                   | "Crouching Tiger", 臥虎藏龍 would be an Alternate).                                                                                                    |
|                                   | This field also requires a language attribute (lang) that uses ISO codes to describe the <i>title</i> ( <i>not</i> the language of the work). So "Wo hu cang long" would have lang="zh". For released movies, the titleClass attribute should be "release". If the released title is not yet known the titleClass could be "working" or "internal". This attribute can be omitted if not known.                                                                                                    |
| ReplacedAlternate<br>ResourceName | Required. Should always be "false" for root objects.                                                                                                    |
| Alternate<br>ResourceName         | Optional. For international films, the title in other languages can be added for ease of identification, and is <i>recommended</i> for deduplication in the initial registration. This field also requires a language attribute (lang) that uses ISO codes to describe the <i>title</i> .                                                                                                    |
|                                   | This field can also incorporate the franchise name: "Batman: The Dark Knight" (in which case the titleClass would be "other"). For a Base record, this can also be used for a working title (titleClass="working") or short-lived initial release title (such as "Cutter & Bone" for "Cutter's Way").                                                                                                    |
| PrimaryLanguage                   | Required. This is the primary language that was used by the actors during the filming. This must also include a Manifestation subfield, which will usually be "audio". (For a silent film, this would be "subtitle".) Only one primary language is allowed in EIDR. So for a multi-lingual anthology, use the language of the title or the primary language of the country of the top-billed production company or stars (so for "Babel" – 2006, this would be "en" for Paramount and for Brad Pitt and Cate Blanchett).  The Primary Language can be omitted for a film without |
|                                   | dialogue or subtitles.                                                                                                    |

EIDR Best Practices 23 2012-03-27

| Field             | Value                                                                                                    |
|-------------------|----------------------------------------------------------------------------------------------------|
| PrincipalAgent    | Required. This should include principal production company(s). While only one is required, other ones can be added (up to the EIDR limit of 8) to better match the film's credits. The values are taken from a list of company ID's, which can be easily queried through the end-user UI. If a new one is required for a record, you can request one through EIDR customer support.  In EIDR, these fields require a role attribute. Production companies should be given the generic "producer" value. Distributors should not be provided for an Abstraction. |
| ReleaseDate       | Required. If the record is an Abstraction, this can just be the year of release. If the record is a Performance, it should be the date that record was initially released. In any case, do not add the month and day unless they are known for sure. The format is ISO 8601.                                                                                                    |
| CountryOfOrigin   | Required. This should be the location of the Principal Agent(s) that is making and releasing the film (not the country where primarily filmed).                                                                                                    |
| Status            | Required. "Valid" should be used for all content unless you want to keep it private with "in development".                                                                                                    |
| ApproximateLength | Required. The running time of the movie. The format is ISO 8601 extended (such as "PT1H30M" for 90 minutes). For an Abstraction this would represent expected length, for example, of the first release. For a Performance, this should be the actual length. In any case, do not include seconds unless they are known to be accurate.                                                                                                    |
| AlternateID       | Optional. An ID by which the work is known in another system. For a Base record, ID's such as a Base ISAN, IMDb Title identifier, AMG Work ID or an internal studio database identifier would be appropriate. UPC's, SKU's and other product-level identifiers, and V-ISAN's do not normally apply at this level of the hierarchy.                                                                                                    |
| DisplayName       | Optional. Not generally used for Base objects.                                                                                                    |
| Registrant        | This is required for every EIDR registration. This is typically the Party ID you use in your EIDR credentials.                                                                                                    |

| Field       | Value                                                                                                    |
|-------------|----------------------------------------------------------------------------------------------------|
| Credits     | Optional but strongly recommended for base record of a movie. This consists of the director and/or one or two leading actors. The Credits should follow the original billing order. For an ensemble cast (such as "He's Just Not That Into You" – 2009) that is ordered alphabetically, this would still be the first two. Similarly for the Director, where there are multiple including an anthology (such as "Paris, je t'aime"), use the first one from the alphabetical list. It is used for differentiation and is not a complete set of credits. For details on the Credits fields see the <i>EIDR Data Fields Reference</i> . |
| Description | Optional. Not generally needed for a base object. It could for example say something about the history of the work if it explains some unexpected metadata value such as "Originally planned as a television series pilot but released theatrically instead."                                                                                                    |

For details on handling fields and attributes, you will need to refer to the *EIDR Data Fields Reference*.

# 3.3.1 Creating a Base Object with the Web UI

To create a Base object in the Web UI:

- 6. Click on the Create button in the top tool bar. The Create screen appears.
- 7. Click on the Movie button.
  The Create Movie screen appears:

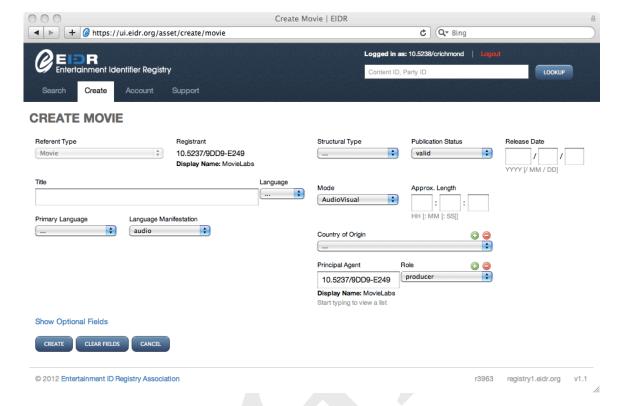

Note that some fields will already be provided with applicable defaults.

- 8. Enter the remaining required fields.
- 9. Click on the "Show Optional Fields" link to enter selected optional fields.
- 10. Click on the Create button.

If successful, the View screen will appear with following message:

Asset successfully created

If there is an error, the Create screen will show an error message at the top.

### 3.3.2 Creating a Base Object with the REST API

The REST API takes an XML description of the object. Here is an example of a Base record for a Movie:

```
<Create type="CreateBasic">
 <Basic>
  <BaseObjectData>
   <StructuralType>Abstraction</StructuralType>
   <Mode>AudioVisual</Mode>
   <ReferentType>Movie</ReferentType>
   <ResourceName lang="fr">Un Grand Film!</ResourceName>
   <ReplacedAlternateResourceNames>false
   </ReplacedAlternateResourceNames>
   <PrimaryLanguage>
    <Language>fr</Language>
    <Manifestation>audio</Manifestation>
   </PrimaryLanguage>
   <PrincipalAgent role="producer">10.5237/party1</principalAgent>
   <PrincipalAgent role="producer">10.5237/party2</PrincipalAgent>
   <ReleaseDate>1960</ReleaseDate>
   <CountryOfOrigin>FR</CountryOfOrigin>
```

```
<Status>valid</Status>
   <ApproximateLength>PT1H30M</ApproximateLength>
   <Administrators>
   <Registrant>10.5237/party1</Registrant>
   </Administrators>
   <Credits>
   <Director>
    <md:DisplayName>Adrienne Auteur</md:DisplayName>
   </Director>
    <Actor>
    <md:DisplayName>Jean T. Bonhomme</md:DisplayName>
    </Actor>
     <md:DisplayName>Fifi De Ville</md:DisplayName>
   </Actor>
  </Credits>
 </BaseObjectData>
 </Basic>
</Create>
```

For details on how the XML sits within the REST call itself, please see the *EIDR REST API Guide*. (The Bulk Ingest application uses the same format with a different packaging mechanism.)

Note that the best practice for namespaces is to declare all of them on the topmost level as shown here in the XML for a skeletal REST request.

```
<?xml version="1.0" encoding="UTF-8"?>
<Request xmlns="http://www.eidr.org/schema/1.0"
xmlns:doi="http://www.doi.org/2010/DOISchema"
xmlns:md="http://www.movielabs.com/md"
xmlns:xsi="http://www.w3.org/2001/XMLSchema-instance">
        <Operation>
        <XML data for the record here>
        </Operation>
        </Request>
```

# 3.4 Creating an Edit

EIDR uses an Edit object to represent a specific cut or variant. In the HITS terminology this would be a Version. This section covers only Edits that do not involve language changes (such as adding a secondary language).

Most of the fields in the base object portion of the Edit can be inherited from the parent, with the following exceptions and caveats:

| Field             | Value                                                             |
|-------------------|-------------------------------------------------------------------|
| StructuralType    | An Edit should be a Performance in this use case. This must be    |
|                   | provided if the parent is an Abstraction since an Edit cannot     |
|                   | be an Abstraction and so cannot inherit this from the parent.     |
| Mode              | This is inherited and normally does not change for Edits, so      |
|                   | generally it will not have to be provided directly.               |
| ResourceName      | This can be inherited so it should only be provided if the        |
|                   | official name of the work changed with the version (as in         |
|                   | "Apocalypse Now Redux"). The type of change (such as              |
|                   | director's cut) is handled in the EditClass field so the          |
|                   | ResourceName should not be changed to incorporate that            |
|                   | information.                                                      |
| PrincipalAgent    | Must be provided since this is not inherited. The principal       |
|                   | production company(s) can be repeated. Distributors should        |
|                   | be added here.                                                    |
| ReleaseDate       | Required and not inherited in this case. This should specify      |
|                   | the month and day if they are known, in addition to the year.     |
| CountryOfOrigin   | Required and inherited. So should be provided only if             |
|                   | different for the Edit.                                           |
| Status            | Required and not inherited. "Valid" should be used for all        |
|                   | content unless it is "in development".                            |
| ApproximateLength | Required and inherited. Should be provided if the Edit is a       |
|                   | child of an Abstraction. In other cases, should be provided if it |
|                   | differs from the parent's, which it will be in many cases (such   |
| -22               | as when the EditClass is "Director's" or "Extended").             |
| AlternateID       | Optional, and not inherited from the parent. If provided, this    |
|                   | should be an ID that applies specifically to this version such as |
| DianlarMana       | an EPG ID or a V-ISAN.                                            |
| DisplayName       | Optional and inherited. Not generally used for Edit objects.      |
| Registrant        | This is required for every EIDR registration. This is typically   |
|                   | the Party ID you use in your EIDR credentials. It could be        |
| Q 1! b            | different from the registrant of the Edit's parent.               |
| Credits           | For Movies, these should be inherited from the Base in this       |
|                   | use case.                                                         |

| Field       | Value                                                                                                    |
|-------------|----------------------------------------------------------------------------------------------------|
| Description | Required and not inherited. If present, this should give details on the EditClass such as "hotel edition". It can be used to support the manual de-duplication process, and so should be meaningful and concrete. |

There are several fields specific to Edits. All of them are used to distinguish the record for de-duplication:

| Field         | Value                                                                     |
|---------------|---------------------------------------------------------------------------|
| Parent        | Required. The EIDR content ID of this Edit's parent.                      |
| EditUse       | Required. An enumerated list with values for channels such as             |
|               | Theatrical and Broadcast as well as General and Unknown.                  |
| EditClass     | An enumerated list with numerous values describes what has been           |
|               | done to the content of the Edit such as: Censored, Director's Cut,        |
|               | Extended. Optional and supports up to 8 values.                           |
| MadeForRegion | This describes the region(s) for which the version was originally         |
|               | made. (This does not imply anything about where the Edit is               |
|               | actually distributed.) The values can be Domestic, International          |
|               | or an ISO 3166-1 alpha 2 code. Optional and supports up to 8              |
|               | values.                                                                   |
| EditDetails   | Unlike the Description field, this field is used in matching to           |
|               | distinguish one Edit from another. (Purely informational text             |
|               | should go in the Description.) Optional and supports up to 8              |
|               | values. This also requires a domain attribute (such as                    |
|               | "mychannel.com"), which is unique to each value.                          |
| ColorType     | Required. An enumerated list. The most common value will be               |
|               | color.                                                                    |
| ThreeD        | Required. This Boolean field should be set to true if this version is 3D. |

See the *EIDR Data Field Reference* for additional options and details.

# 3.4.1 Creating an Edit Object with the Web UI

To create an Edit object in the Web UI:

- 1. Navigate to the Parent record for the Edit you wish to create. (Starting here will pre-populate the Parent field in the Create screen.)
- 2. Choose the Options Create Related Edit menu item. The Create Edit screen appears:

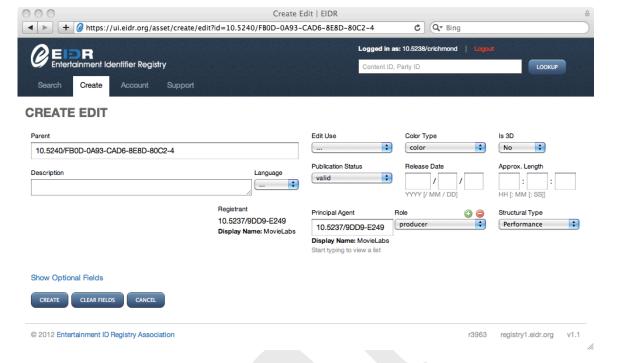

Note that some fields will already be provided with applicable defaults.

- 3. Enter the remaining required fields.
- 4. Click on the "Show Optional Fields" link to enter selected optional Base fields.
- 5. Click on the Create button.

If successful, the View screen will appear with following message: Asset successfully created

### 3.4.2 Creating an Edit Object with the REST API

The REST API takes an XML description of the object. Here is an example creating a single record for an Edit of a Movie:

```
<Request xmlns="http://www.eidr.org/schema/1.0"</pre>
xmlns:doi="http://www.doi.org/2010/DOISchema"
xmlns:md="http://www.movielabs.com/md"
xmlns:xsi="http://www.w3.org/2001/XMLSchema-instance">
 <Operation>
  <Create type="CreateEdit">
   <Edit>
    <BaseObjectData>
     <StructuralType>Performance</StructuralType>
 <ReplacedAlternateResourceNames>false</ReplacedAlternateResourceNames>
     <PrincipalAgent role="producer">10.5237/8418-EF8A
</PrincipalAgent>
     <ReleaseDate>2012</ReleaseDate>
     <Status>valid</Status>
     <ApproximateLength>PT3H</ApproximateLength>
     <Administrators>
      <Registrant>10.5237/8418-EF8A</Registrant>
     </Administrators>
     <Description lang="en">Includes additional scenes/Description>
    </BaseObjectData>
    <ExtraObjectMetadata>
```

Note the outer XML elements vary for other interfaces.

# 3.5 Creating Encodings

An Encoding is used to represent a particular digital instantiation of a Performance. It corresponds to a HITS/DEG Product. The EIDR Encoding object comes in two flavors:

- Generic Encoding, which asserts the existence of a particular product, but does not include detailed technical metadata for the object.
- Technical Encoding, which gives details of codecs, bit rates, sample rates, and so on.

This document covers only Generic Encodings. Note that a Generic Encoding can be modified to become a Technical Encoding if more information becomes available.

Most of the fields in the base object portion of the Encoding can be inherited from the parent, with the following exceptions and caveats:

| Field             | Value                                                                                                    |
|-------------------|----------------------------------------------------------------------------------------------------|
| StructuralType    | Required and not inherited in this case. A generic Encoding must be a Performance. (Technical Encodings must be Digital.)                                                                                                    |
| Mode              | Required and inherited. Should be provided if different for the Encoding. For example, an Encoding that represents only the video track would have a mode of Visual.                                                                                                   |
| ResourceName      | This should normally be inherited. However, some generic encodings may be difficult to distinguish with only the required metadata, so unique information may be placed here as a last resort.                                                                         |
| PrincipalAgent    | Must be provided since this is not inherited. The principal production company(s) can be repeated. The company responsible for creating the Encoding should be added.                                                                                                  |
| ReleaseDate       | Required and inherited. Should be provided only if different for the Encoding. This should be the date it was created if the file is not directly released (as in a Mezzanine file). In addition to the year, this should specify the month and day if they are known. |
| CountryOfOrigin   | Required and inherited. This would be the country where the encoding was done. Should be provided only if different for the Encoding.                                                                                                    |
| Status            | Must be provided since this is not inherited.                                                                                                    |
| ApproximateLength | Required and inherited. Should be provided if different from the parent's. It should be precise to at least minutes, but should <i>not</i> include seconds or fractional seconds unless they are known.                                                                |

| Field       | Value                                                                                                    |
|-------------|----------------------------------------------------------------------------------------------------|
| AlternateID | Optional and not inherited. If provided, this should be an ID that applies specifically to this Encoding, such as a UPC. The types of Alternate ID's that apply to non-released items (such as Mezzanines) may be different from the types that apply to released items. For example, a SKU might apply only to a retail |
| DisplayName | item. Optional. Can be used when the Resource Name is used to distinguish the record.                                                                                                    |
| Registrant  | This is required for every EIDR registration. This is typically the Party ID you use in your EIDR credentials. In some cases, the encoding house may register the record.                                                                                                    |
| Credits     | For Movies, these should be inherited from the Edit.                                                                                                    |
| Description | Required and not inherited. It can be used to support manual de-duplication, and so should be meaningful and concrete. For example, this can give details on the EncodingClass (such as "Amazon Instant Video" or "Re-encode with 5 sec. commercial blacks").                                                            |

These are the fields that are specific to a Generic Encoding and both are required:

| Field         | Value                                                                |
|---------------|----------------------------------------------------------------------|
| Parent        | The EIDR content ID of this Edit's parent.                           |
| EncodingClass | This comes from an enumerated list. Typical values for this use case |
|               | are VOD, EST, Game Machine, Mobile, Web, Mezzanine, Screener,        |
|               | Other. See the EIDR Data Fields Reference for more options and       |
|               | details.                                                             |

# 3.5.1 Creating an Encoding with the Web UI

To create a Generic Encoding record in the Web UI:

- 1. Navigate to the Parent record for the Encoding you wish to create. (Starting here will pre-populate the Parent field in the Create screen.)
- 2. Choose the Options Create Related Encoding menu item. The Create Encoding screen appears:

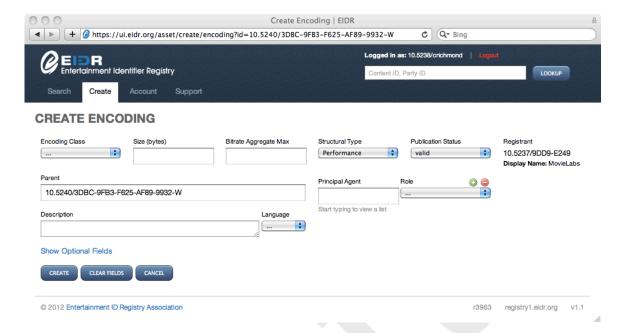

Note that some fields will already be provided with applicable defaults.

- 3. Enter the remaining required fields.
- 4. Click on the "Show Optional Fields" link to enter selected optional fields.
- 5. Click on the Create button.

If successful, the View screen will appear with following message: Asset successfully created

#### 3.5.2 Creating an Encoding Object with the REST API

The REST API takes an XML description of the object. Here is an example of creating a Base record for a single Encoding of an Edit of a Movie:

```
<Request xmlns="http://www.eidr.org/schema/1.0"</pre>
xmlns:doi="http://www.doi.org/2010/DOISchema"
xmlns:md="http://www.movielabs.com/md"
xmlns:xsi="http://www.w3.org/2001/XMLSchema-instance">
 <Operation>
  <Create type="CreateEncoding">
   <Encoding>
    <BaseObjectData>
     <StructuralType>Performance</structuralType>
 <ReplacedAlternateResourceNames>false</ReplacedAlternateResourceNames>
     <PrincipalAgent role="producer">10.5237/8418-EF8A </principalAgent>
     <Status>valid</Status>
     <Administrators>
      <Registrant>10.5237/8418-EF8A</Registrant>
     </Administrators>
     <Description lang="en">This corresponds to a release</Description>
    </BaseObjectData>
    <ExtraObjectMetadata>
     <EncodingInfo>
      <Parent>10.5240/3863-50FA-6AC4-51D9-95C5-3
      <EncodingClass>EST</EncodingClass>
     </EncodingInfo>
    </ExtraObjectMetadata>
  </Encoding>
  </Create>
 </Operation>
```

Note the outer XML elements vary for other interfaces.

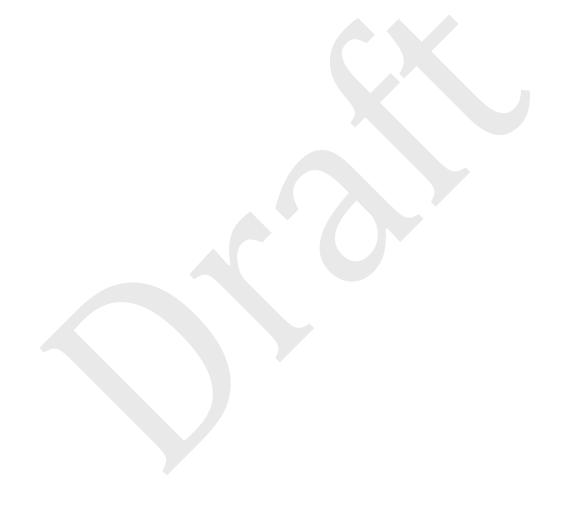